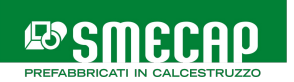

## **STRADALI** BARRIERE E DISSUASORI STRADALI MOBILI

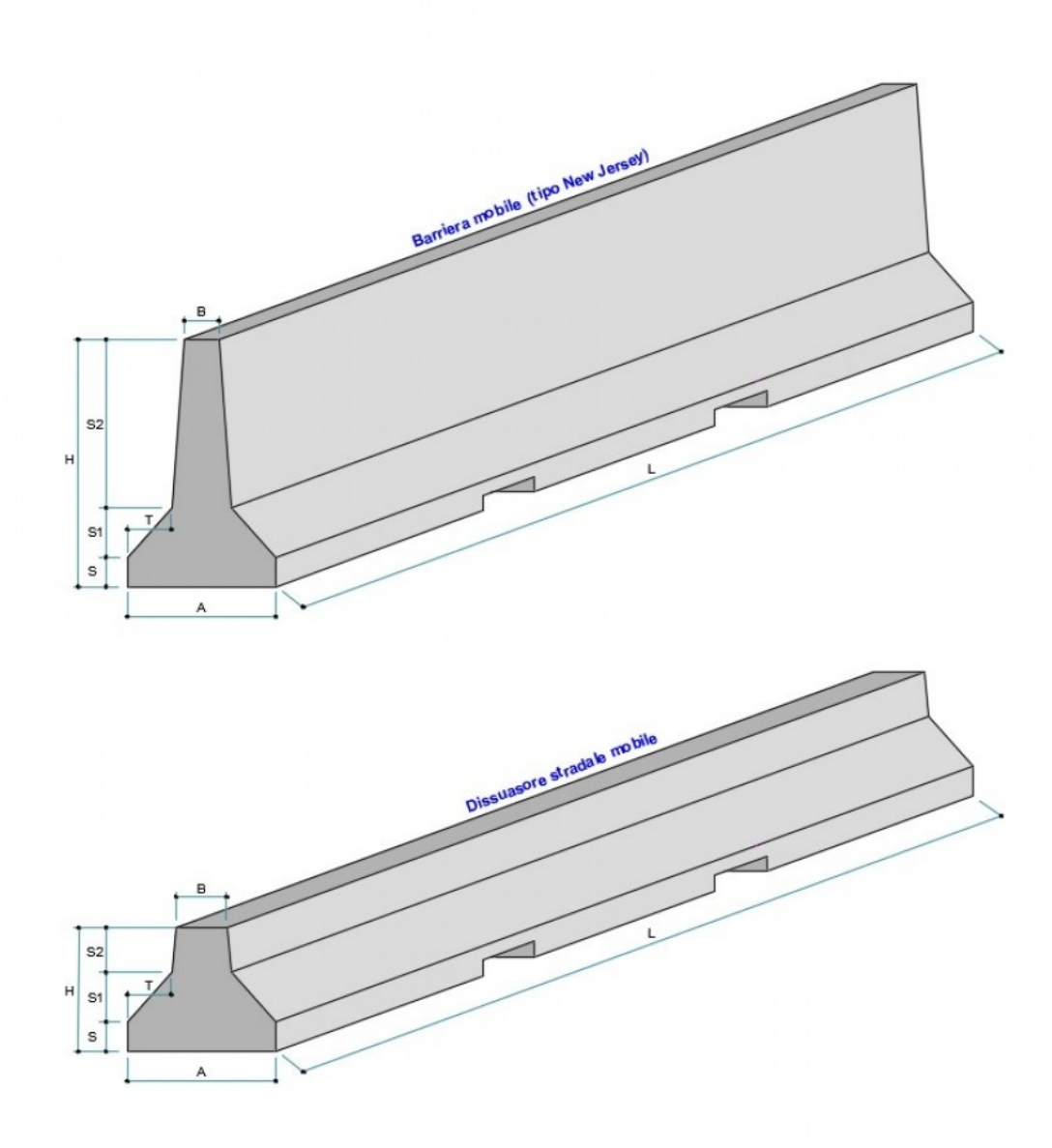

## **Voce di capitolato**

Barriere e Dissuasori stradali mobili, costituiti da elementi prefabbricati in calcestruzzo armato vibrato (faccia a vista), idonei alla delimitazione di aree di cantiere e alla conservazione della direzione di marcia di veicoli quali automobili e autocarri. Sono dotati di incorpori metallici per impedire lo scorrimento trasversale dei manufatti e a richiesta di predisposizioni per l'inserimento in testa di grigliati metallici di sicurezza.

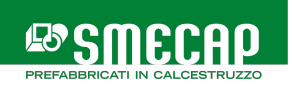

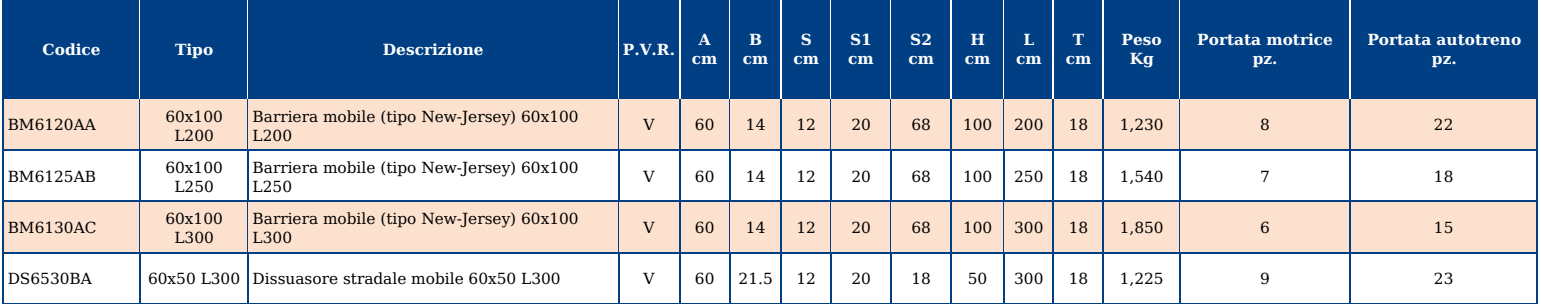